# EXERCICES COLLES PC - S11 : Electrocinétique

### EXS11.1 Simulation électronique d'un composant passif

(Ch. Garing, p. 18)

L'amplicateur opérationnel est parfait et fonctionne en régime linéaire. L'entrée AB est soumise à un régime sinusoïdal de pulsation  $\omega$ .

1) Quelle est l'impédance équivalente  $Z_e = R_e + jX_e$  du dipôle AB (ou l'impédance d'entrée du montage entre  $A$  et  $B$ ? Quel dipôle ne figurant pas sur le montage a-t-on simulé ? Intérêt ?

2) En déduire le facteur de qualité du dipôle AB.

#### EXS11.2 Filtre actif (Ecole de l'Air 2004) Le montage amplificateur ci-contre comporte un amplificateur opérationnel idéal idéal en régime linéaire. La tension  $e(t)$  est sinusoïdale. On utilisera la notation

complexe. 1) Exprimer l'amplitude complexe du potentiel  $V_B$  en fonction de celle du potentiel en S.

2) Exprimer l'amplitude complexe du potentiel  $V_A$  en A en fonction de celles des potentiel en E et S, des admittances  $\underline{Y}_i = \frac{\overline{z}}{z}$  $Z_i$ 

**3)** En déduire la fonction de transfert 
$$
\underline{H} = \frac{V_s}{E}
$$
 (où  $\underline{E}$  est l'amplitude complexe de la force électronotive  $e(t)$  et  $\underline{V}_S$  celle de la tension de sortie  $v_s$ ) en fonction des administrances  $Y$  et de  $\alpha$ 

des admittances  $I_i$  et de  $\alpha$ . 4) On pose  $Y_1 = Y_3 = \frac{1}{2}$  et  $Y_2 = Y_4 = jC\omega$ .

Montrer que H peut <sup>s</sup>'écrire sous la forme : <sup>H</sup>(j!) <sup>=</sup> A

onner les expressions de 
$$
A
$$
,  $m$  et  $\omega_0$ .

**Response particle:** 
$$
\underline{H} = \frac{\underline{V}_S}{\underline{E}} = \frac{\underline{V}_1}{\left( (\underline{Y}_1 + \underline{Y}_2 + \underline{Y}_3) \frac{\underline{Y}_3 + \underline{Y}_4}{\underline{Y}_3} - \underline{Y}_3 \right) \frac{1}{1 + \alpha} - \underline{Y}_2}
$$

- 5)  $\AA$  quelle condition a-t-on amplification du signal?
- 6) Tracer l'allure du diagramme de BODE (pour le gain) des trois courbes correspondant aux cas suivants:  $m = 0.1, m = 0.707$  et  $m = 1$ .

 $1 + 2im - -$ -- v

 $\omega^ \omega_{\scriptscriptstyle \alpha}$ 

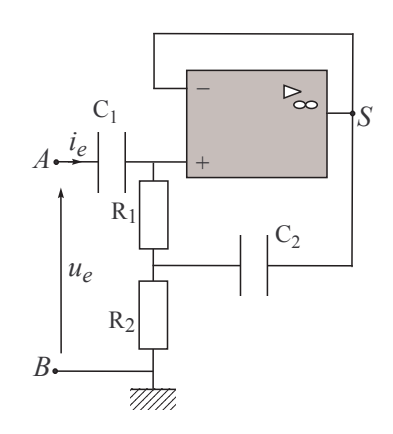

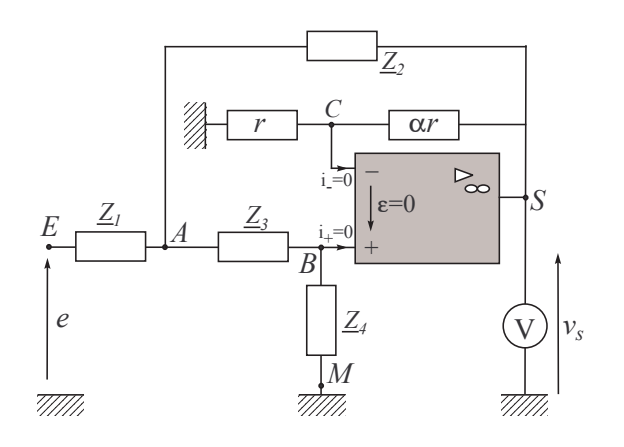

#### $|\text{EXS11.1}|$  Simulation électronique d'un composant passif  $(Ch. Garing, p. 18)$

L'amplificateur opérationnel est parfait et fonctionne en régime linéaire. L'entrée AB est soumise à un régime sinusoïdal de pulsation  $\omega$ .

1) Quelle est l'impédance équivalente  $\underline{Z}_e = R_e + jX_e$  du dipôle  $AB$  (ou l'impédance d'entrée du montage entre  $A$  et  $B$ ? Quel dipôle ne figurant pas sur le montage a-t-on simulé? Intérêt?

2) En déduire le facteur de qualité du dipôle  $AB$ .

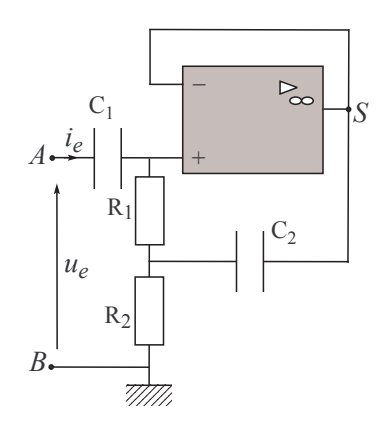

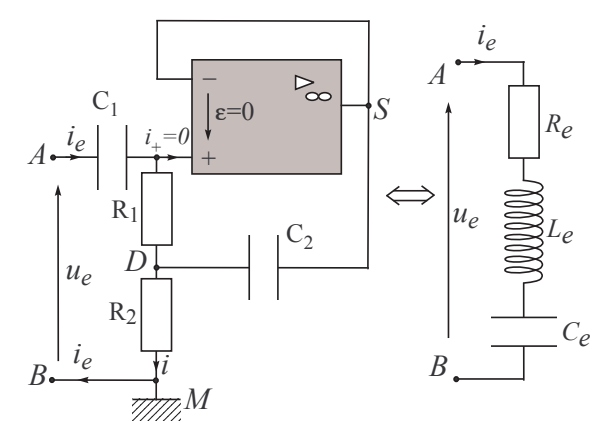

1) • La loi des mailles donne:  $\underline{u}_e = \left(\frac{1}{jC_1\omega} + R_1\right)\underline{i}_e + R_2\underline{i}$  (1)  $\bullet$  La loi des nœuds en termes de potentiels en  $D$  donne :

$$
\frac{V_{+} - V_{A}}{R_{1}} + \frac{V_{S} - V_{A}}{1} - \underline{i} = 0
$$

Comme  $\underline{i}_e = \frac{\underline{V_+^j - V_A}{R_1}}{R_1}$ , et que Comme  $V_+ = V_- = V_S$ , on en déduit :  $\label{eq:2} \begin{aligned} \underline{i} &= \underline{i}_e + j\,C_2\omega\,R_1\underline{i}_e^\top\, \textcircled{2}\\ \bullet \textcircled{1}\xrightarrow{\textcircled{2}} \underline{u}_e &= \left(\frac{1}{j\,C_1\omega} + R_1\right)\underline{i}_e + R_2(\underline{i}_e + j\,C_2\omega\,R_1\underline{i}_e) \end{aligned}$ Ainsi:  $\underline{u}_e = \left(R_1 + R_2 + jR_1R_2C_2\omega + \frac{1}{iC_1\omega}\right)\underline{i}_e$  3 3 s'écrit sous la forme:  $\underline{u}_e = \underline{Z}_e \underline{i}_e = (R_e + jX_e)\underline{i}_e$ <br>avec  $R_e = R_1 + R_2$ , la résistance du dipôle équivalent et  $X_e = L_e \omega - \frac{1}{C_e \omega}$  la réactance correspondante, associée à un condensateur de

capacité  $\boxed{C_e = C_1}$  en série avec une bobine d'inductance  $\boxed{L_e = R_1 R_2 C_2}$ • On reconnaît l'impédance complexe d'un dipôle  $RLC$  série équivalent.

Le circuit actif (présence d'un AO) simule donc une «impédance électronique» de valeur réglable avec des composants «à pattes» tels que l'amplificateur opérationnel, les résistances et les condensateurs, qui sont tous petits, légers et peu chers. Alors qu'une «inductance électrocinétique» est une bobine de cuivre, lourde, volumineuse et onéreuse.

## 2) Par analogie avec un circuit RLC série de pulsation propre  $\omega_0 = \frac{1}{\sqrt{L_e C_e}}$ , on a:

$$
Q = \frac{L_e \omega_0}{R_e} = \frac{1}{R_e} \sqrt{\frac{L_e}{C_e}}, \text{ soit ici : } Q = \frac{\sqrt{R_1 R_2}}{R_1 + R_2} \sqrt{\frac{C_2}{C_1}}
$$

EXS11.2 Filtre actif (Ecole de l'Air 2004) Le montage amplificateur ci-contre comporte un amplificateur opérationnel idéal idéal en régime linéaire. La tension  $e(t)$  est sinusoïdale. On utilisera la notation complexe.

1) Exprimer l'amplitude complexe du potentiel  $V_B$  en fonction de celle du potentiel en S.

2) Exprimer l'amplitude complexe du potentiel  $V_A$  en A en fonction de celles des potentiel en E et S, des admittances  $\underline{Y}_i = \frac{1}{Z}$  $Z_i$ 

3) En déduire la fonction de transfert  $\underline{H} = \frac{YS}{E}$  (où  $E$  est l'amplitude complexe de la force électromotrice  $e(t)$  et  $\underline{V}_S$  celle de la tension de sortie  $v_s$ ) en fonction des admittances  $\underline{Y}_i$  et de  $\alpha$ .

4) On pose 
$$
\underline{Y}_1 = \underline{Y}_3 = \frac{1}{R}
$$
 et  $\underline{Y}_2 = \underline{Y}_4 = jC\omega$ .

Montrer que H peut s'écrire sous la forme:  $H(i\omega) = \frac{1}{\sqrt{2\pi}}$  $1 + 2im = \omega^ \omega$ ក

Donner les expressions de A, m et  $\omega_0$ .

- 5) À quelle condition a-t-on amplification du signal?
- 6) Tracer l'allure du diagramme de BODE (pour le gain) des trois courbes correspondant aux cas suivants:  $m = 0,1, m = 0,707$  et  $m = 1$ .

1) Pour un A.O. idéal en régime linéaire,  $\underline{V}_B = \underline{V}_+ = \underline{V}_- = \underline{V}_C.$  Alors, la Loi des n÷uds en termes de potentiels en C donne :

 $\mathbf{v}$ 

$$
\frac{V_M - V_C}{r} + \frac{V_S - V_C}{\alpha r} + 0 = 0
$$
  
soit: 
$$
\boxed{V_B = V_C = \frac{V_S}{1 + \alpha}}
$$
 (i).

2) La LNTP appliquée au point *A* s'écrit:  
\n
$$
\frac{\underline{E} - \underline{V}_A}{\underline{Z}_1} + \frac{\underline{V}_S - \underline{V}_A}{\underline{Z}_2} + \frac{\underline{V}_B - \underline{V}_A}{\underline{Z}_3} = 0 \Leftrightarrow (\underline{Y}_1 + \underline{Y}_2 + \underline{Y}_3) \underline{V}_A = \underline{Y}_1 \underline{E} + \underline{Y}_2 \underline{V}_S + \underline{Y}_3 \underline{V}_B
$$
\nSoit, grâce à ①:  
\n
$$
\boxed{\underline{V}_A = \frac{\underline{Y}_1 \underline{E} + (\underline{Y}_2 + \frac{\underline{Y}_3}{1 + \alpha}) \underline{V}_S}{\underline{Y}_1 + \underline{Y}_2 + \underline{Y}_3}}
$$
\n②

3) Comme  $i_+ = 0$ , la LNTP appliquée en B s'écrit :

$$
\frac{V_A - V_B}{Z_3} + \frac{V_M - V_B}{Z_4} + 0 = 0 \Leftrightarrow V_A = \frac{Y_3 + Y_4}{Y_3}V_B \longrightarrow \left[ \frac{V_A}{Z_4} = \frac{Y_3 + Y_4}{Y_3} \frac{V_S}{1 + \alpha} \right]
$$
\n
$$
\textcircled{3} \longrightarrow \frac{Y_3 + Y_4}{Y_3} \frac{V_S}{1 + \alpha} = \frac{Y_1 E + \left(Y_2 + \frac{Y_3}{1 + \alpha}\right) V_S}{Y_1 + Y_2 + Y_3}
$$
\n
$$
\rightarrow \left[ \frac{H}{E} = \frac{V_S}{E} = \frac{Y_1}{\left(\left(Y_1 + Y_2 + Y_3\right) \frac{Y_3 + Y_4}{Y_3} - Y_3\right) \frac{1}{1 + \alpha} - Y_2} \right]
$$
\n
$$
\textcircled{4}
$$

4) En utilisant  $Y_1 = Y_3 = \frac{1}{2}$  $R \sim 2 \approx 4$  y  $\sim 2$ , la fonction de transfert devient :  $H=\frac{y}{\pi}$  $\frac{-s}{E} = \frac{1}{1 + i(2 - \alpha)RC\omega}$ 

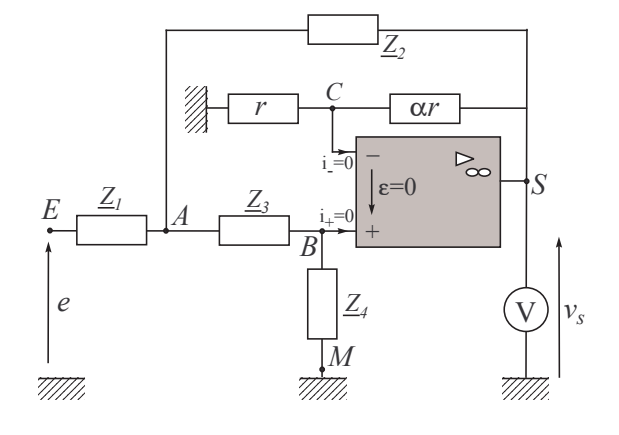

 $1 + 7(2 - \alpha)R\cup \omega - R\cdot \omega - \omega$ 

qu'on peut écrire sous la forme : 
$$
\underline{H(j\omega)} = \frac{A}{1 + 2jm\frac{\omega}{\omega_0} - \frac{\omega^2}{\omega_0^2}}
$$
   
en posant 
$$
\boxed{A = 1 + \alpha}, \boxed{m = 1 - \frac{\alpha}{2} \text{ et } \boxed{\omega_0 = \frac{1}{RC}}.
$$

5) La forme canonique de la fonction de transfert est celle d'un filtre passe-bas.

Mais un filtre passe-bas donc le facteur d'amortissement est paramétré par la valeur de  $\alpha$  qui, sur un certain intervalle, permet au module  $H(\omega)$  de la fonction de transfert de passer par un maximum.

En effet 
$$
H(\omega) = |\underline{H}(j\omega)| = \frac{A}{\sqrt{(1 - \frac{\omega^2}{\omega_0^2})^2 + 4m^2 \frac{\omega^2}{\omega_0^2}}} = \frac{A}{\sqrt{f(X)}},
$$
  
en posant  $f(X) \equiv (1 - X)^2 + 4m^2 X = X^2 + 2(2m^2 - 1)X + 1$  et  $X \equiv \frac{\omega^2}{\omega_0^2}$ 

 $H(\omega)$  passe par un maximum  $(H_{max})$  lorsque  $f(X)$  passe par un minimum, c'est-àdire lorsque, pour  $w = w_m$ :

$$
\frac{\mathrm{d}f}{\mathrm{d}X}(X_m) = 2X_m + 2(2m^2 - 1) = 0 \Leftrightarrow X_m = 1 - 2m^2 > 0
$$

$$
\hookrightarrow \boxed{\omega_m = \omega_0 \sqrt{1 - 2m^2} < \omega_0 \text{ avec : } 0 < m < \frac{1}{\sqrt{2}}}
$$

Dans ce cas  $(m < \frac{1}{\sqrt{m}})$ , le filtre se comporte comme un amplificateur de tension.

6) La courbe de réponse en gain revient à tracer l'évolution du gain en décibels :  $G_{dB} = 20 \log H$  en fonction de  $\log x = \log \frac{1}{\omega_0}$ :

$$
G_{dB} = 20 \log A - 10 \log ((1 - x^2)^2 + 4m^2 x^2)
$$

 Les asymptotes à basses fréquences et à hautes fréquences à cette courbes de réponses en gain ont les équations suivantes :

 $\omega \ll \omega_0$   $G_{dB} \longrightarrow \boxed{G_{dB}(ABF) = 20 \log A}$ : droite horizontale passant par  $(0, 20 \log A)$ .  $\omega \gg \omega_0$   $G_{dB} \longrightarrow \boxed{G_{dB}(ABF) = 20 \log A - 40 \log x}$ : droite de pente -40 dB/dec passant par  $(0,20 \log A)$ .

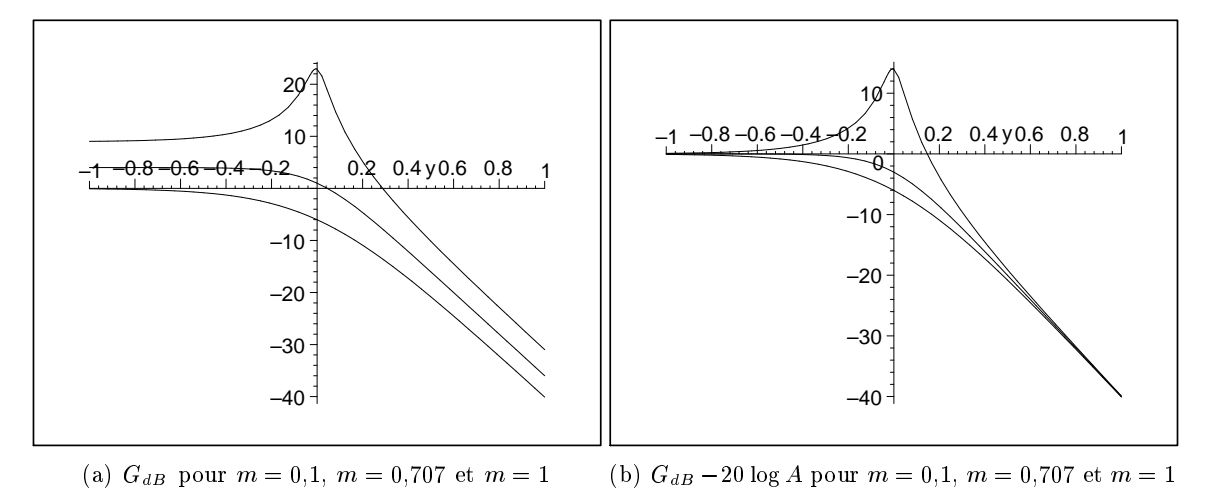